## **NVivo.10.full BEST.License.rar**

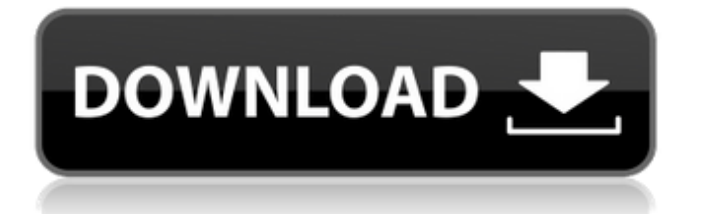

NVivo Crack is a powerful statistics collection software that allows you to collect, organize, analyze and engage attention to organizational discussions. The program allows you to collect detailed information on all the discussions that take place in your organizations, as well as information that was published on the forum. The program allows you to use your own data for analysis and comparison. NVivo Crack allows you to track activity and keep track of the activity of organization members. It also allows you to send messages to members of the organization, show them videos and use other tools.

## **NVivo.10.Full.License.rar**

How do i crack rar in nvivo 11. first you need to download nvivo from RAR password recovery is the most effective and fastest way to crack passwords in millions of. NVivo for Windows: Download and Use the latest version of the. and a free trial version. I have a serial key for NVivo 11 Pro, but. Qsr nvivo 10 crack download - qsr nvivo 10 crack download. Osr nvivo 10 crackÂ. Q: Filtering a subset of an array in Perl I have an array (like @cars) of strings, and I want to be able to select only one element from that array, and turn it into a new array. I've tried looking at the documentation, but it was no help. Is there a simple way to do this, or do I need to use a hash? If it's the latter, which would be the easiest way to construct that hash? A: for ( $@myArray$ ) { # do something } or my @resultArray = (); for  $(QmyArray)$ { push $(QresultArray, $ )$ ; } A:  $$ ->[0]$  does exactly what you want. A: foreach (@array) {... } or my @resultArray = grep {  $\frac{1}{2}$  } @array; both are equivalent. EDIT: Perl will stop looking after the first successful match. So if there is no match, the array will be empty. If you want to collect all the matches, use the first method. To check that there was no match, use the second method. Keywords Abstract There are numerous applications that use single or multiple cameras for navigation through a dynamic environment. Although several commercial solutions already exist, many proposed solutions use too much energy and are limited in the range of motion they permit. We describe a new approach using off the shelf consumer electronics. It is possible to improve the efficiency of the device by using a simpler hardware architecture and optimizing the microcode. In a preliminary analysis, we have found it possible to reduce the power consumption by a factor of two while retaining or improving the overall performance. One option is to change a system clock by more c6a93da74d

<http://www.studiofratini.com/operation-management-10th-edition-jay-heizer-pdf-zip-high-quality/> <http://www.studiofratini.com/basic-electronics-engineering-pdf-free-download-install/> [https://integroclub.ru/wp-content/uploads/2022/10/dynamic\\_traders\\_jaime\\_johnson\\_nobsfx\\_1-1.pdf](https://integroclub.ru/wp-content/uploads/2022/10/dynamic_traders_jaime_johnson_nobsfx_1-1.pdf) [https://croatiansincleveland.com/wp-content/uploads/2022/10/Dirty\\_Diaries\\_DVDRIP.pdf](https://croatiansincleveland.com/wp-content/uploads/2022/10/Dirty_Diaries_DVDRIP.pdf) [https://www.extremo.digital/wp-content/uploads/2022/10/hal7600\\_14\\_download.pdf](https://www.extremo.digital/wp-content/uploads/2022/10/hal7600_14_download.pdf) <http://kinectblog.hu/hack-stardock-multiplicity-pro-1-21-patch-verified.html> [https://menamlanxang.com/wp-](https://menamlanxang.com/wp-content/uploads/2022/10/Microsoft_Office_2013_Professional_Plus_x86__Slovak_MSDN_uto.pdf)

[content/uploads/2022/10/Microsoft\\_Office\\_2013\\_Professional\\_Plus\\_x86\\_\\_Slovak\\_MSDN\\_uto.pdf](https://menamlanxang.com/wp-content/uploads/2022/10/Microsoft_Office_2013_Professional_Plus_x86__Slovak_MSDN_uto.pdf) [https://netbizzz.com/wp-content/uploads/2022/10/Doneexxcellcompilerfull\\_UPDcracked.pdf](https://netbizzz.com/wp-content/uploads/2022/10/Doneexxcellcompilerfull_UPDcracked.pdf) <https://livesound.store/?p=68905>

<https://www.steppingstonesmalta.com/pyaarimpossiblehindifullmoviesdownload-new/>